# 22

### GP-Pro EX

 $22.1$   $22.2$ 

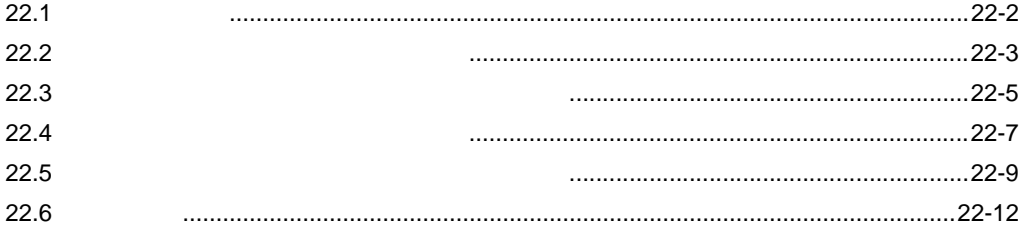

<span id="page-1-0"></span>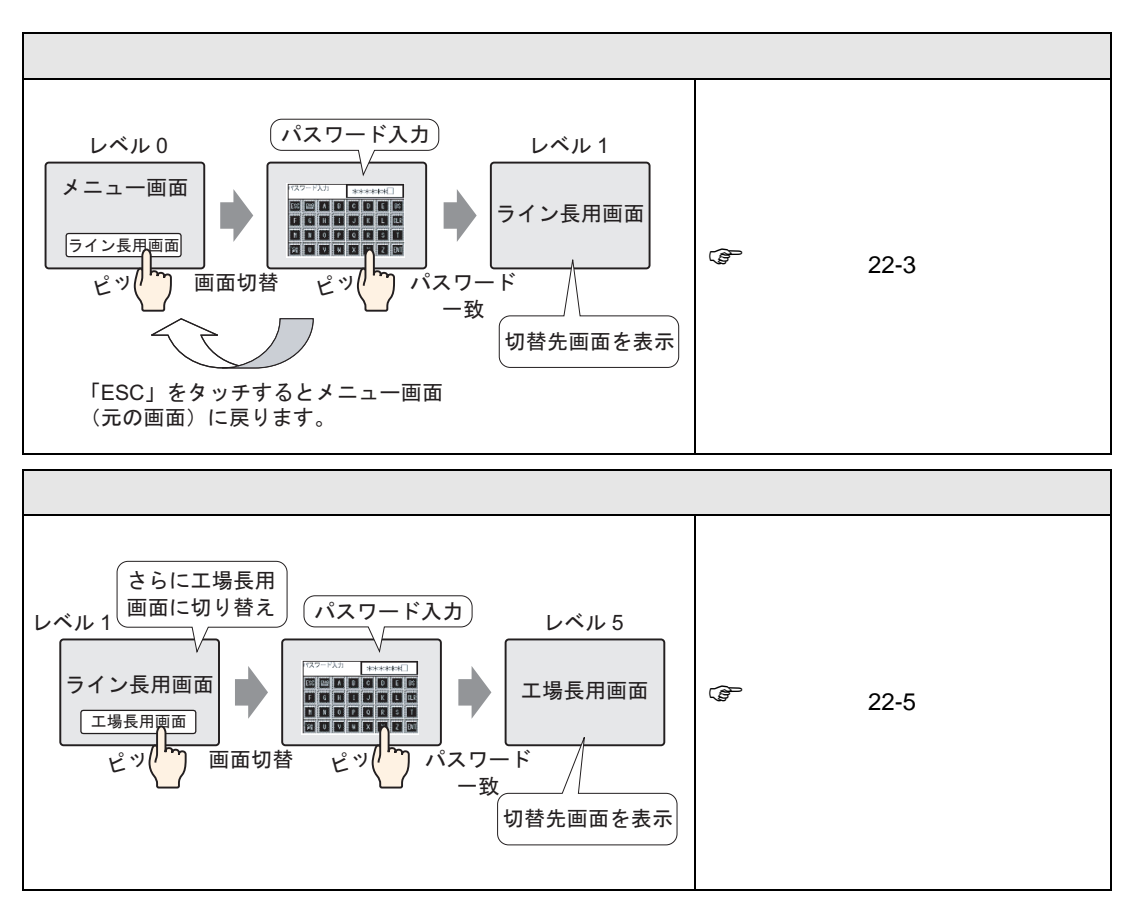

<span id="page-2-1"></span><span id="page-2-0"></span> $22.2.1$ 

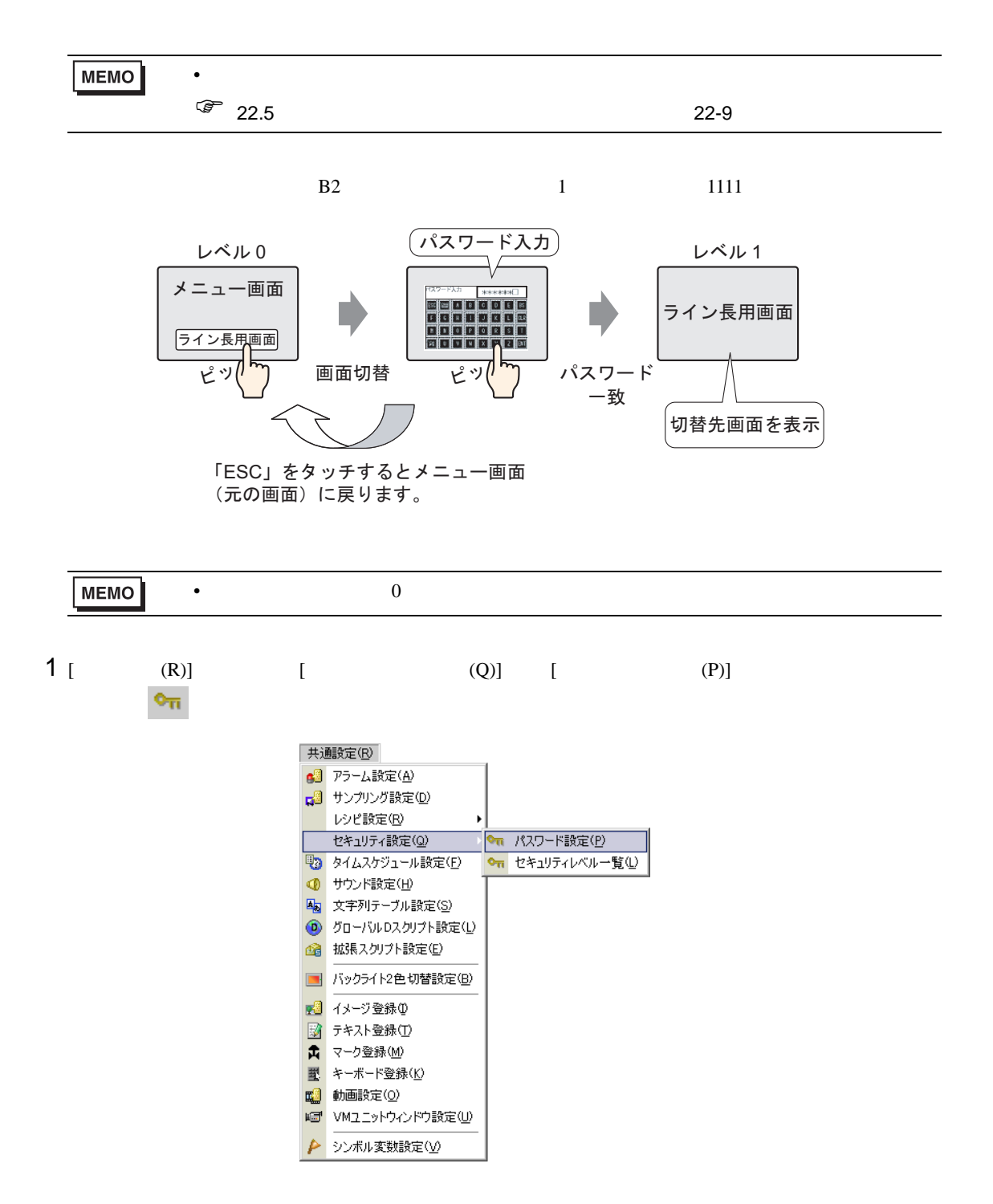

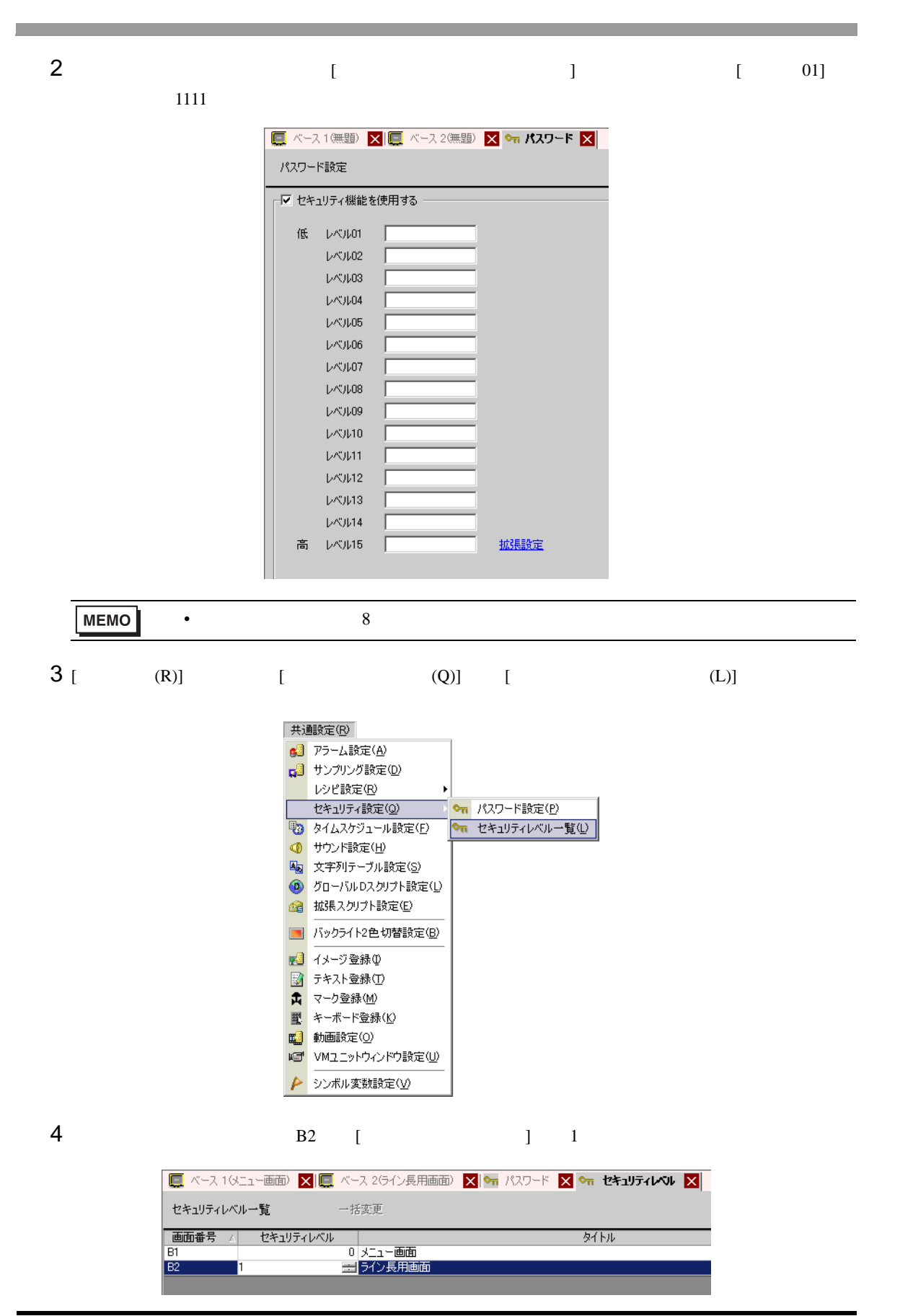

<span id="page-4-1"></span><span id="page-4-0"></span> $22.3.1$ 

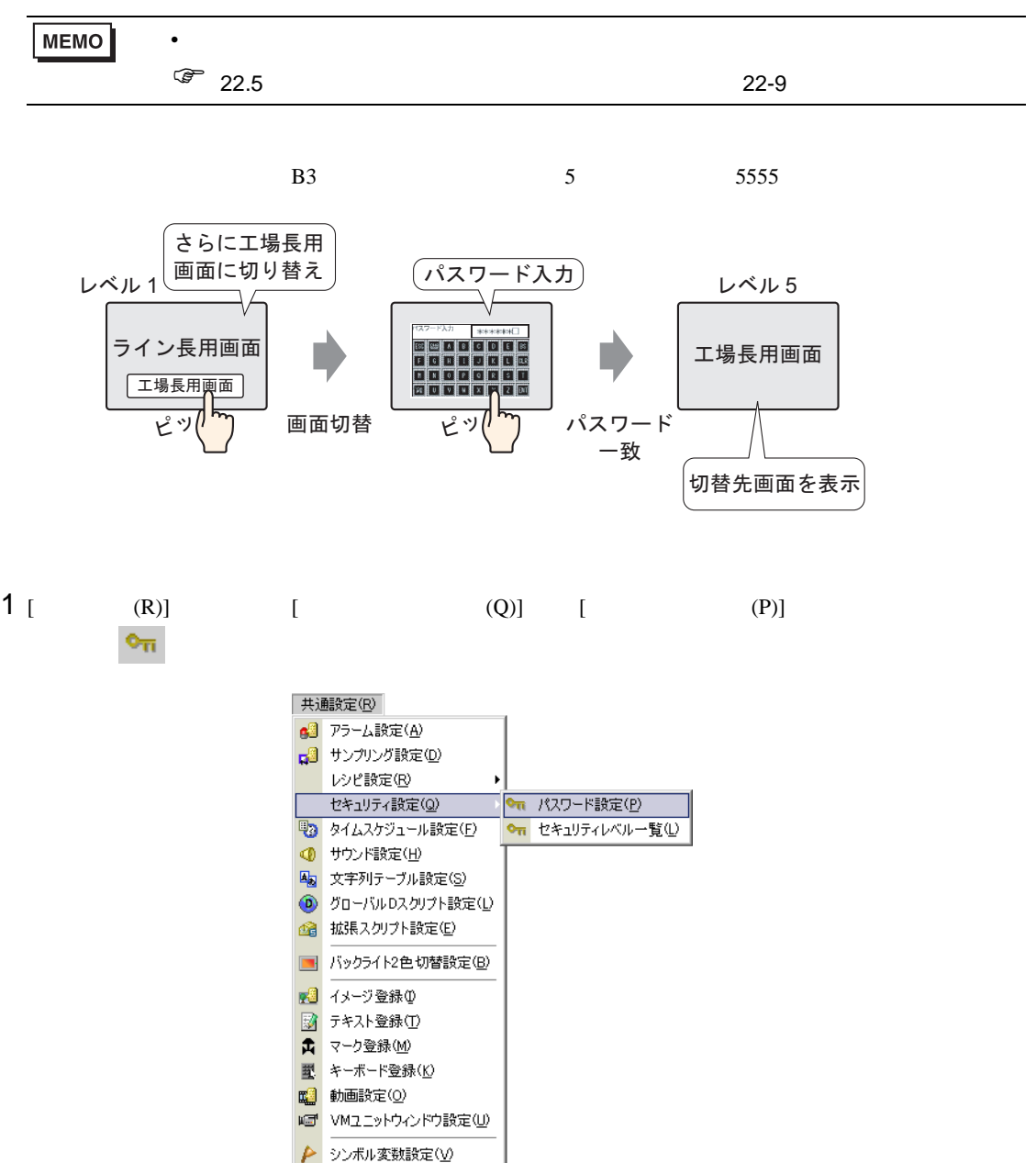

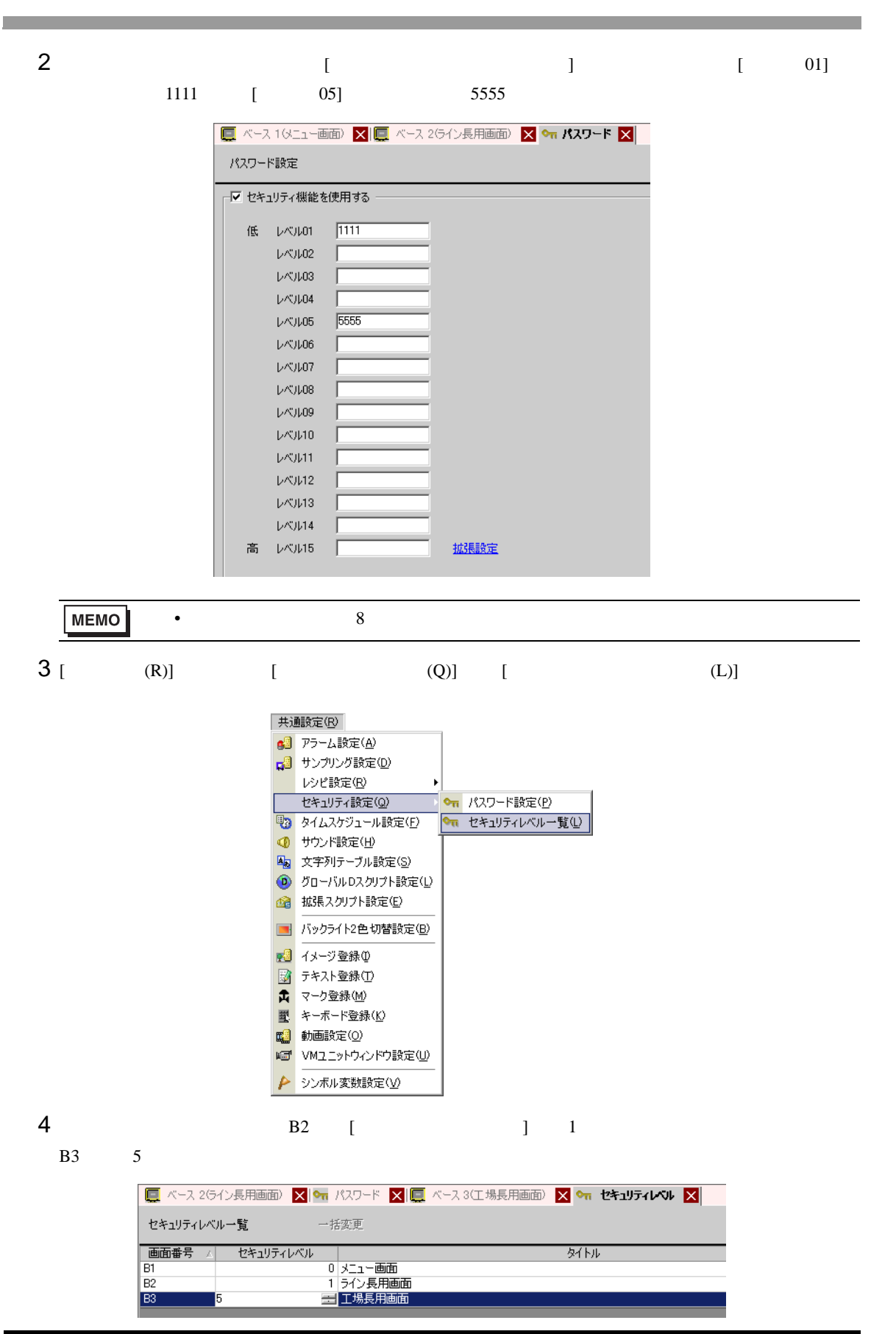

<span id="page-6-0"></span>22.4.1

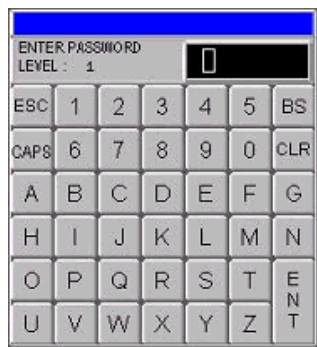

うとしたときに自動的に表示されます。パスワードを入力すると ∗ 印で表示します。

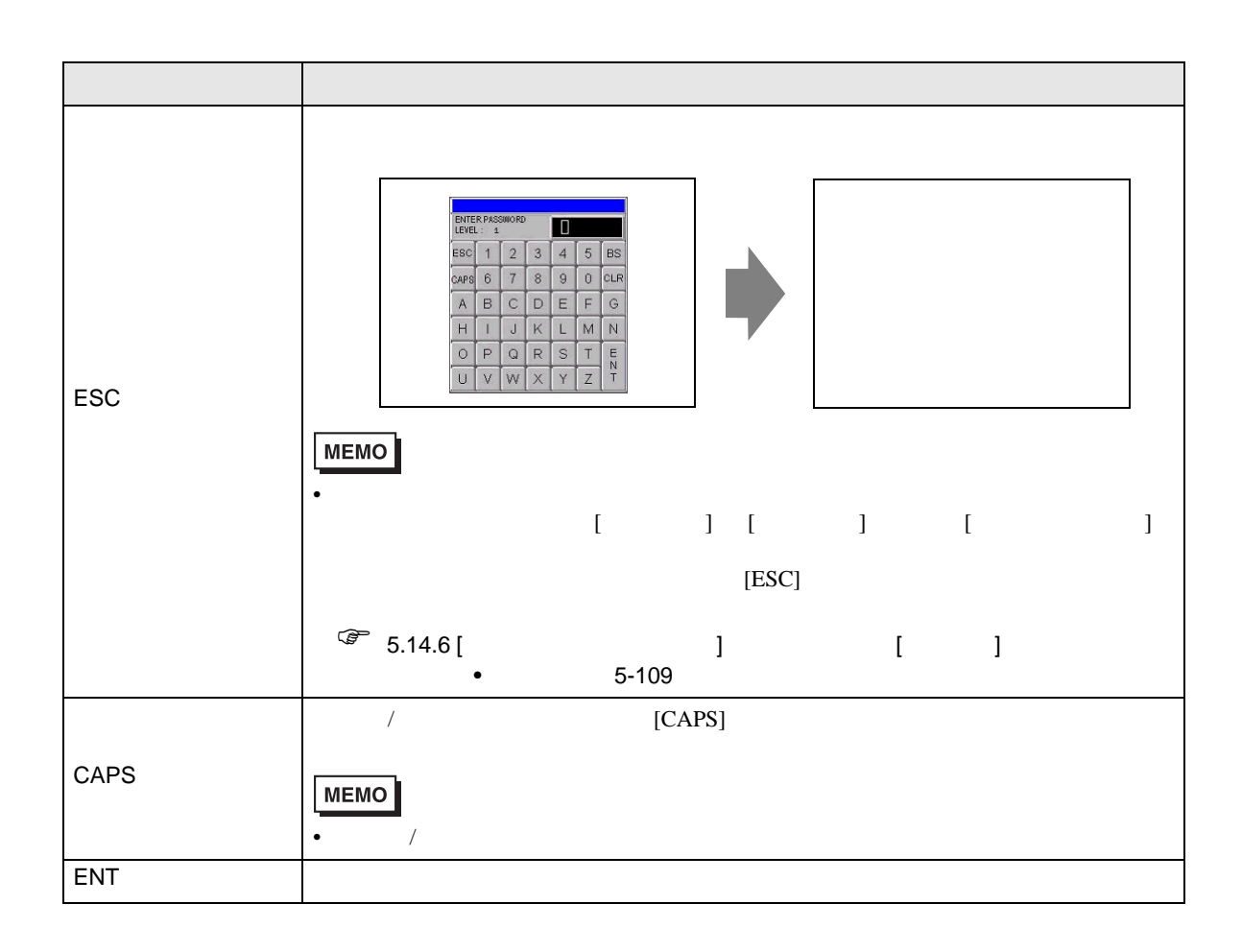

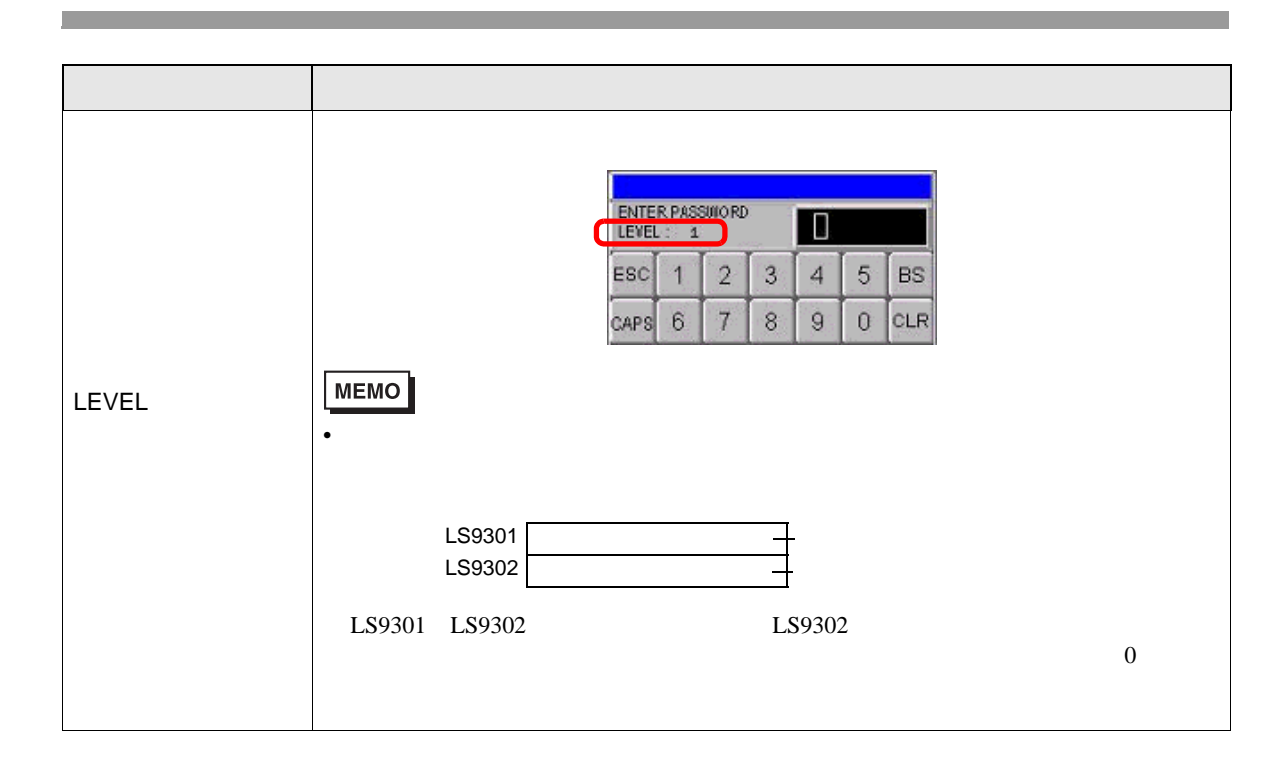

<span id="page-8-0"></span> $22.5.1$ 

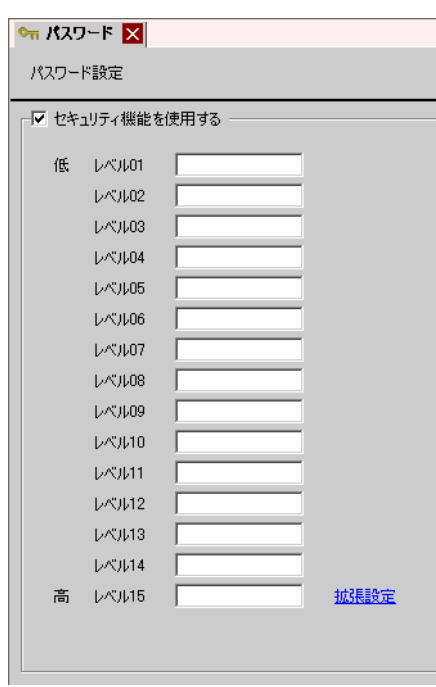

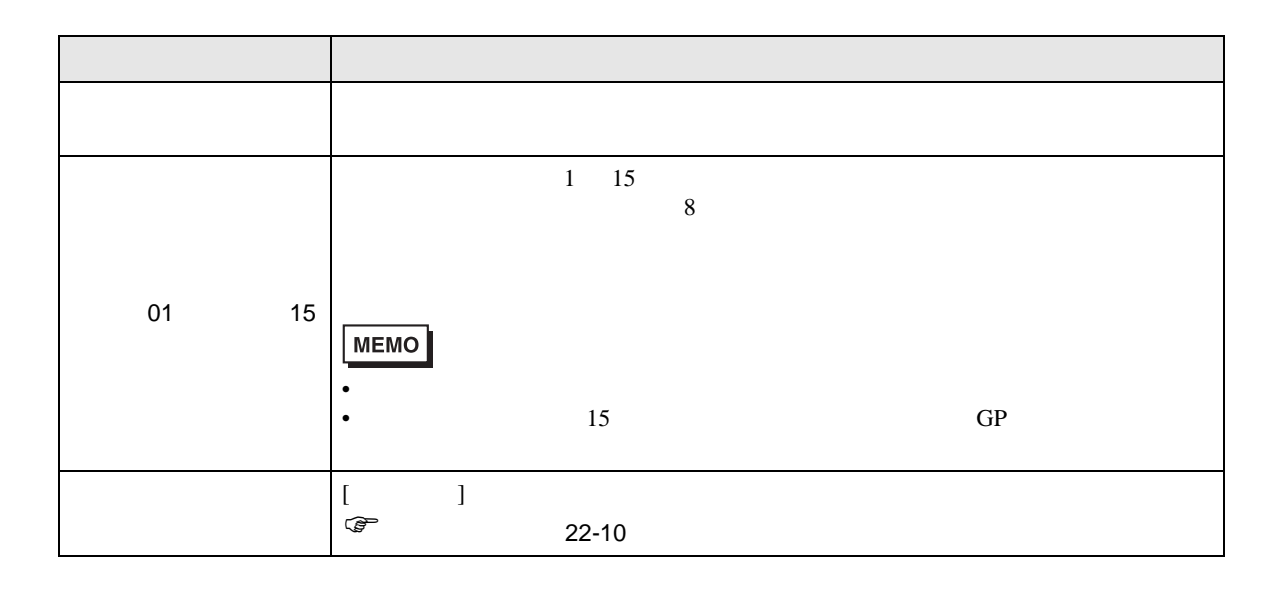

<span id="page-9-0"></span>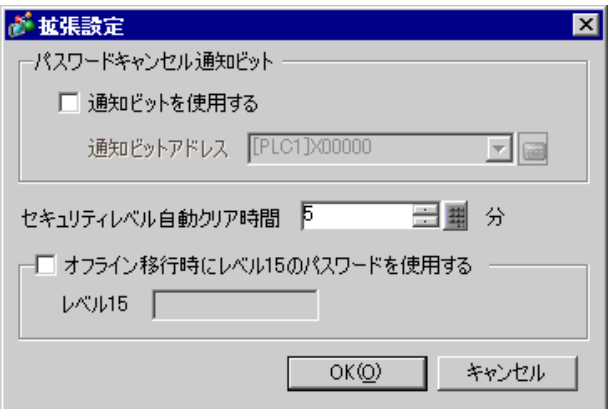

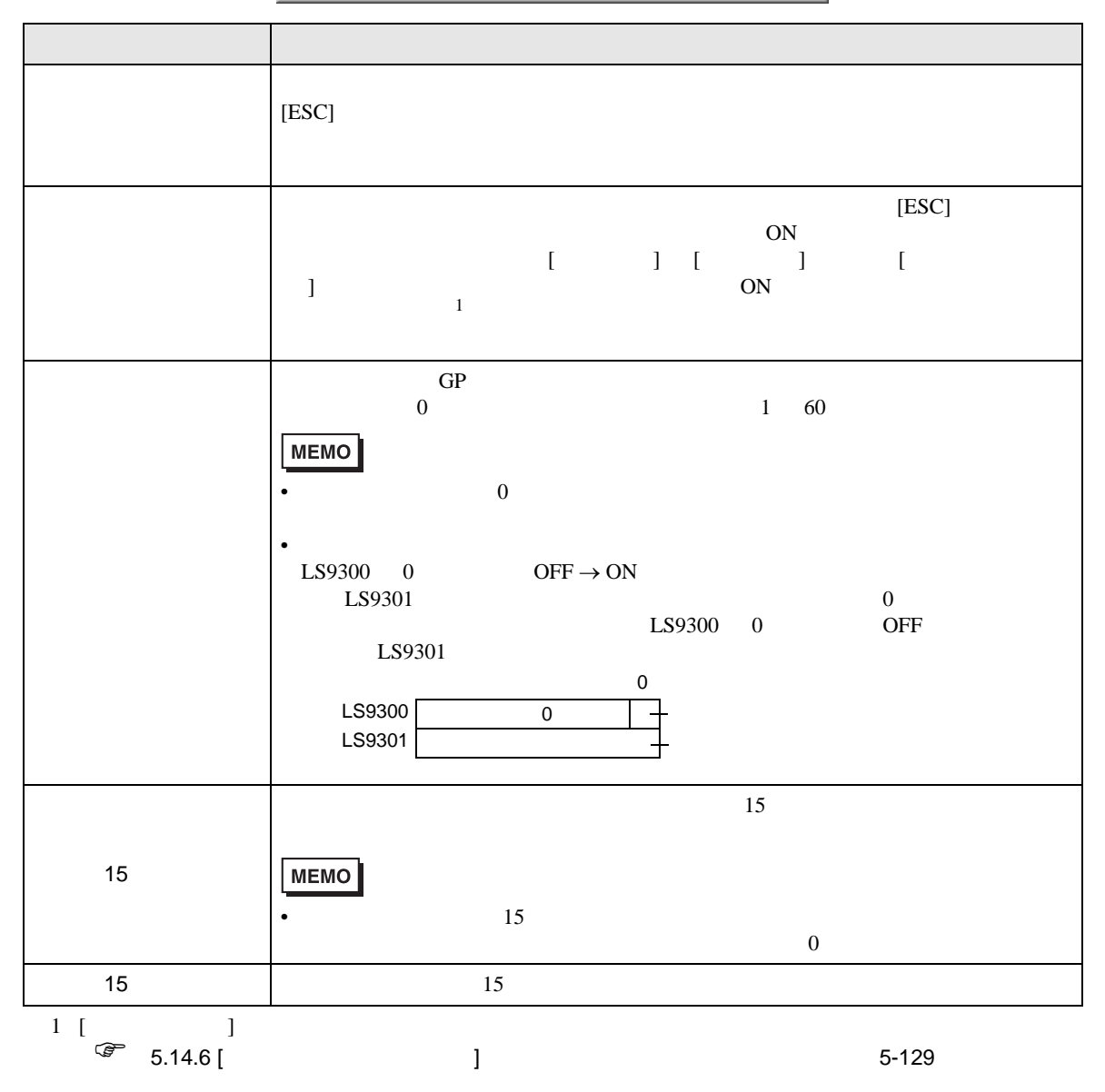

# $22.5.2$

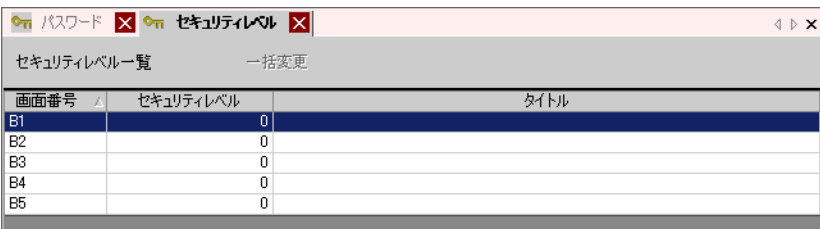

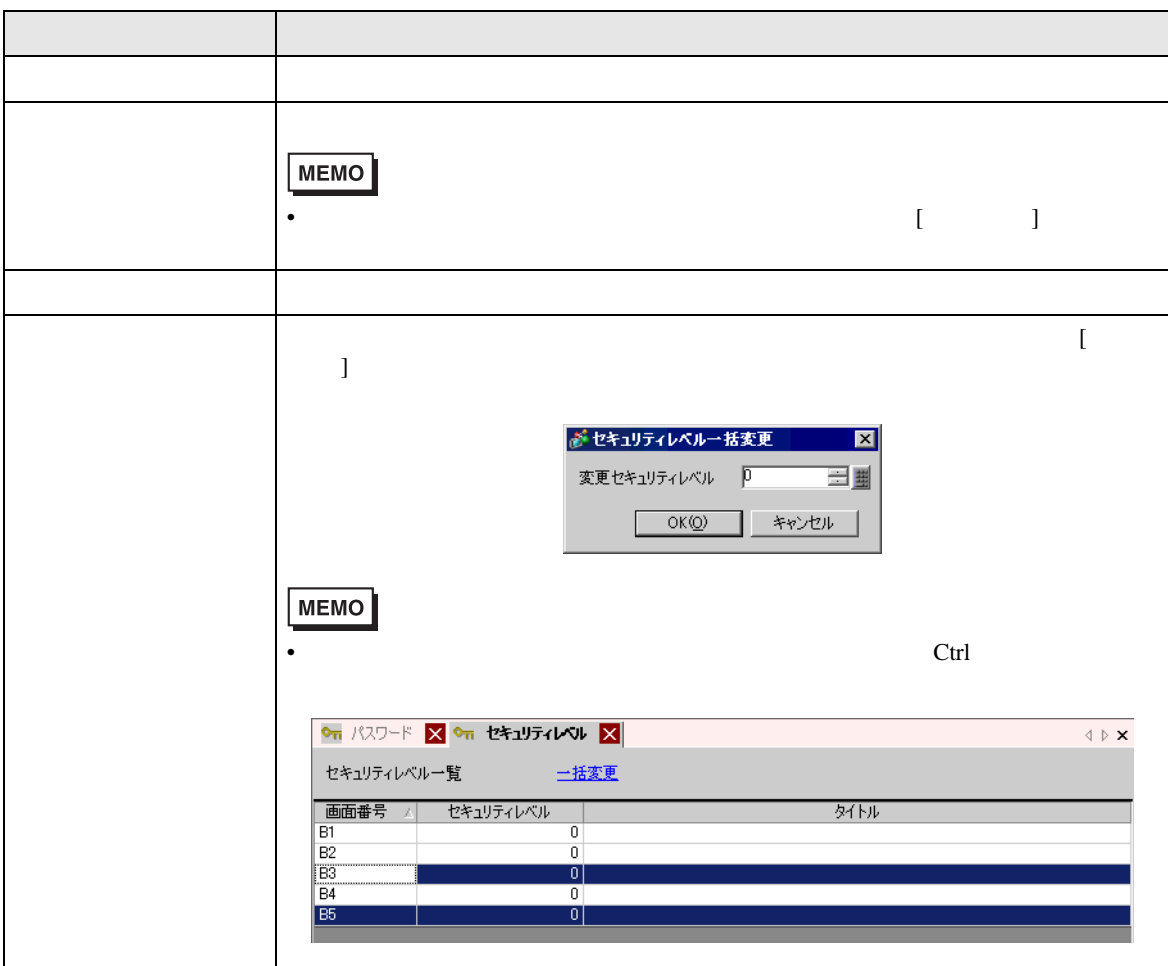

<span id="page-11-0"></span>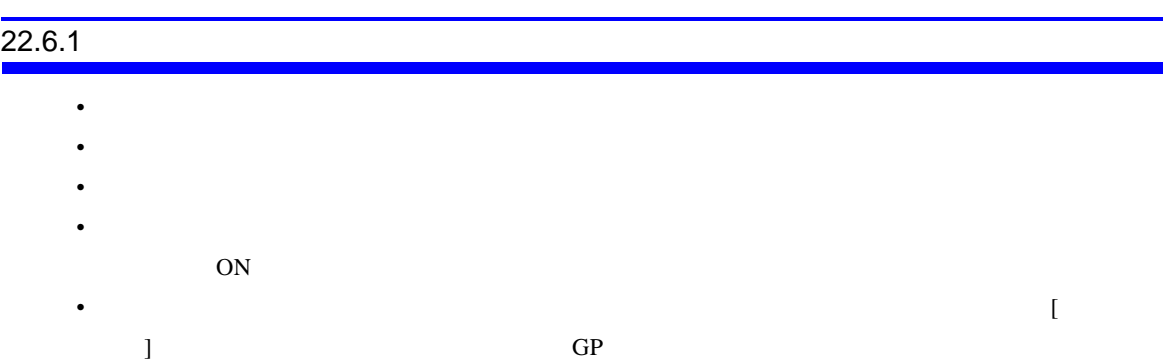

• <sub>100</sub> research extension extension extension extension extension extension extension extension extension extension extension extension extension extension extension extension extension extension extension extension exten

 $1$  4 1 AAAA 4 ࡞ࡌ 0 ࡞ࡌ 2 BBBB г 3 CCCC 画面切替 4 14 ピッ ピッ 15 ZZZZ レベル 15 のパスワードを入力

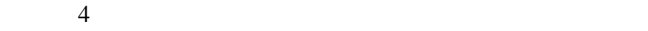

 $2$  4

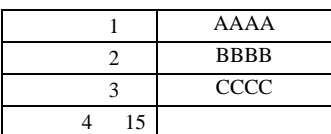

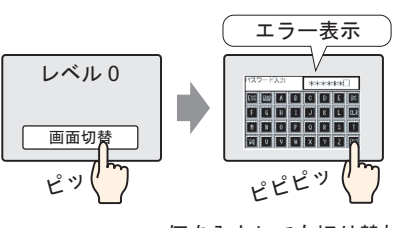

何を入力しても切り替わらない [ESC] キーをタッチして元の画面に 戻る

 $4$ 

 $GP$ 

 $[{\rm ESC}]$